Introduction to

# **P**ython

— with Application to Bioinformatics

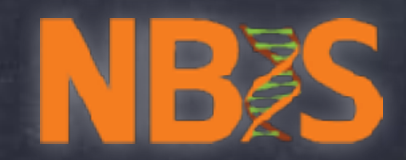

### Gimme an example of

literal variable builtin type mutable sequence immutable sequence iterable (but not list) range int float str

list bool open encoding conditional for-loop comment in (membership) comparator builtin function (stdlib)

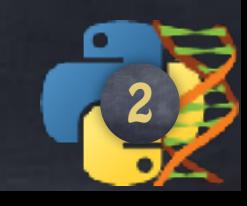

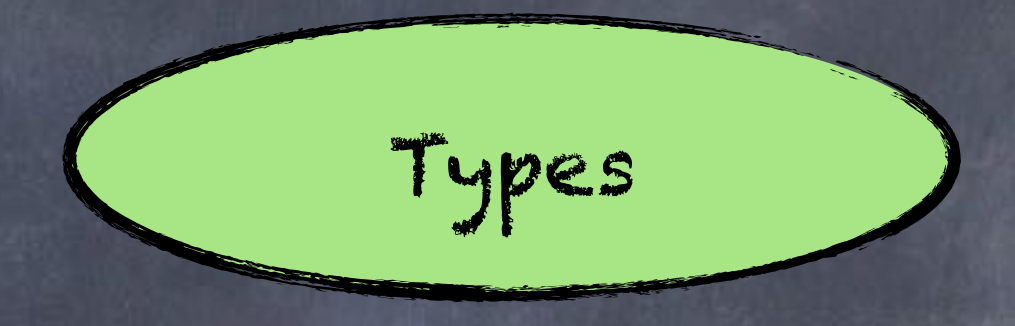

int, float, str bool, list, ...

Builtin types Builtin functions

min(), max(), type(), list(), int(), str(), id(), help(), open(),...

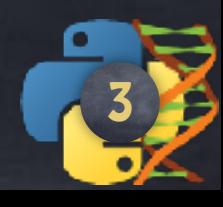

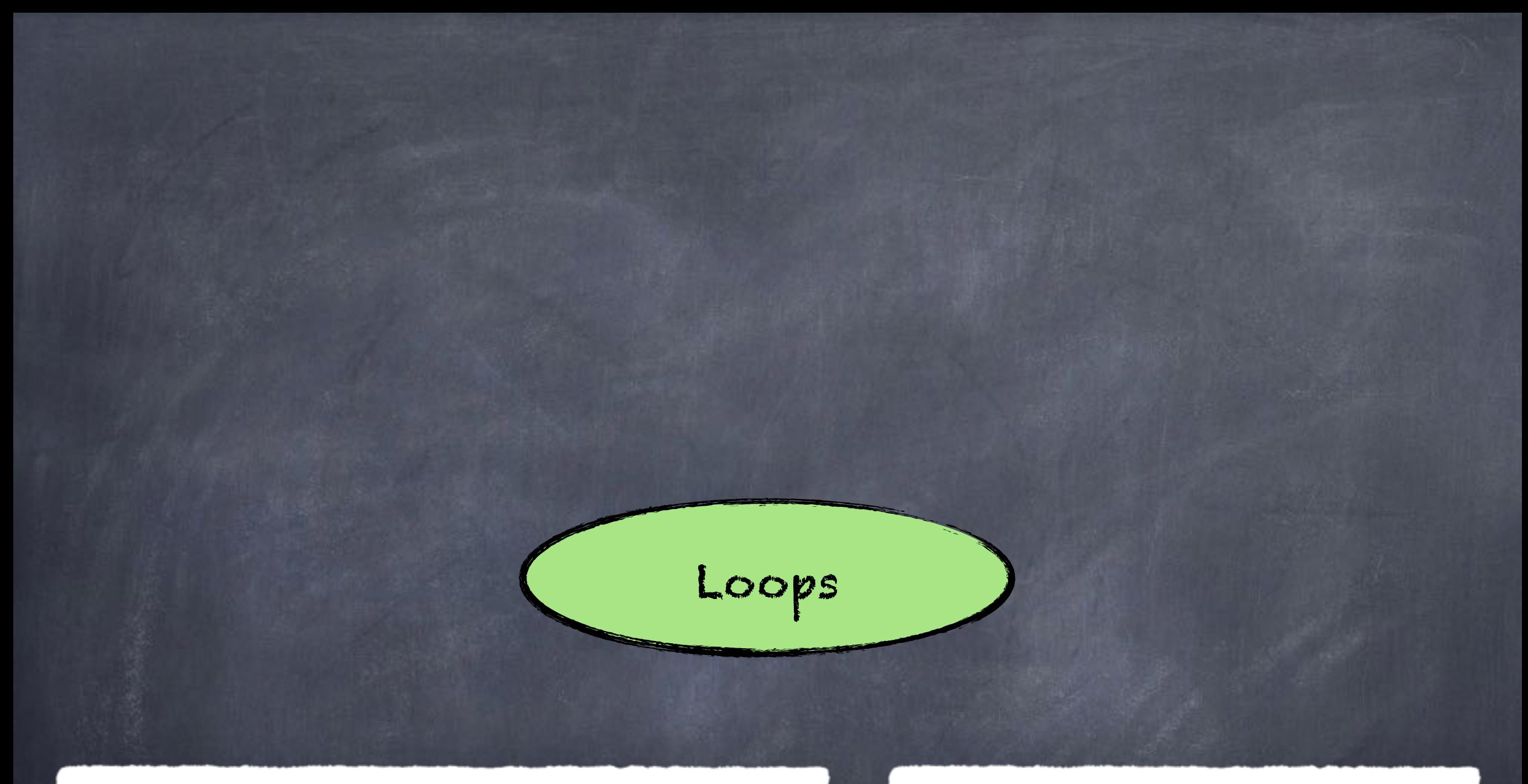

fruits = ['Apple','Orange']

**for** fruit **in** fruits: **print**(fruit)

 $x = 0$ **while** x < 100: **print**(x)  $x$  += 1

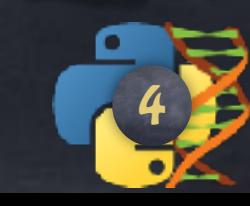

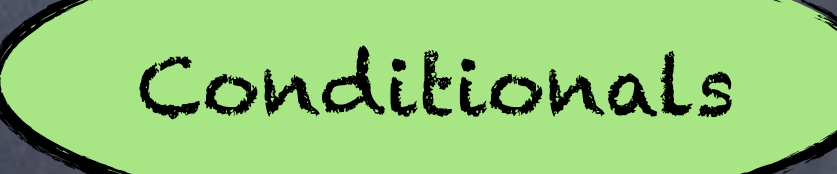

**if** condition: **print**('This will be executed') **else**:

**print**('Otherwise, it is this one')

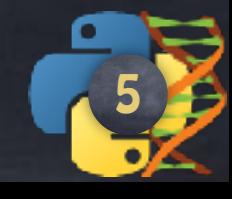

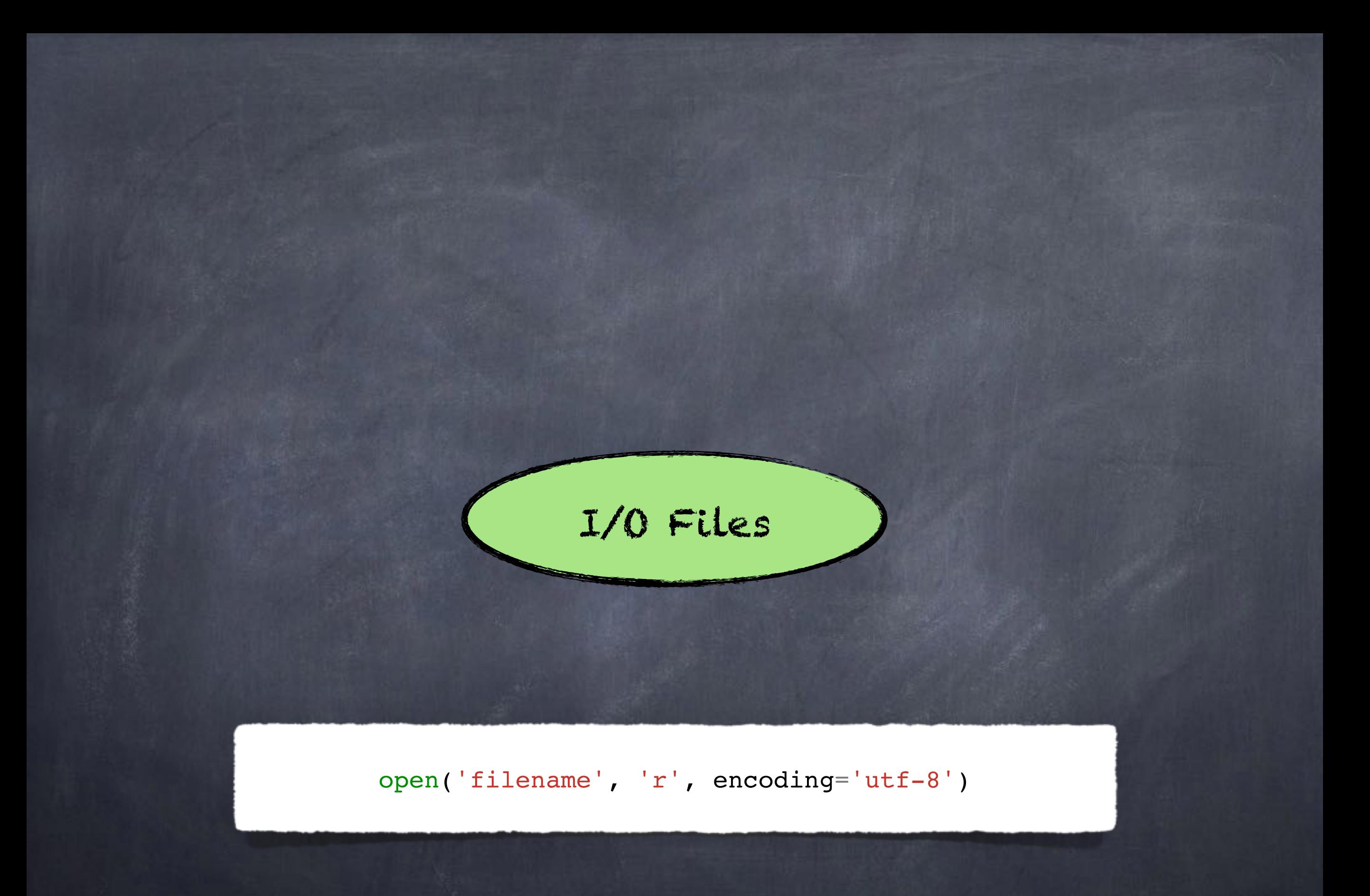

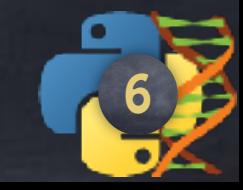

### I/O Files

open('filename', 'r', encoding='utf-8')

**with** open('filename', 'r', encoding='utf-8') **as** the\_file: **for** line **in** the\_file: *# the\_file is iterable, yeii !*  **print**(line.rstrip()) *# Removing the trailing \n # since print() adds one.*

7

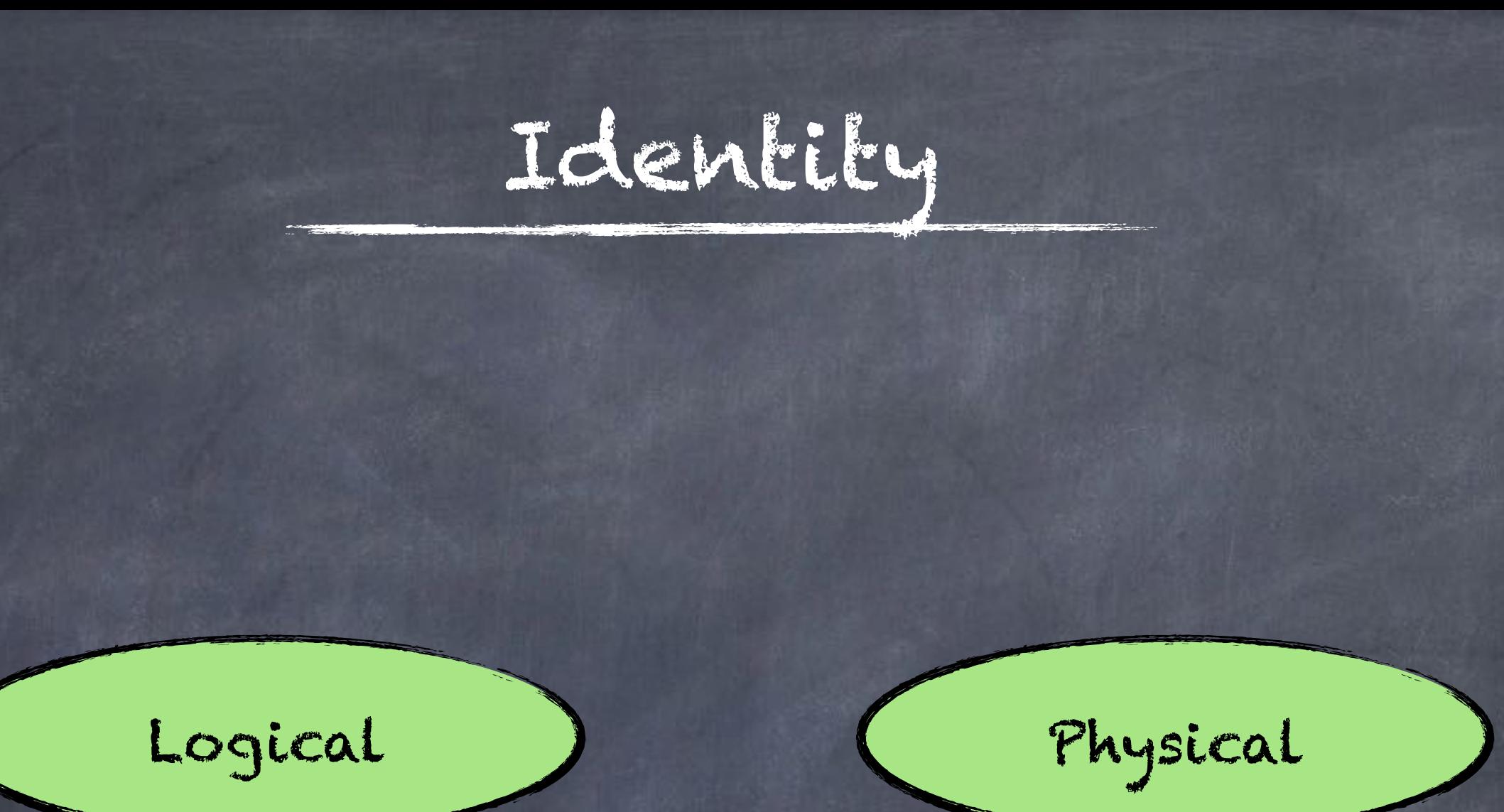

 $=$   $\frac{1}{5}$ 

!= is not

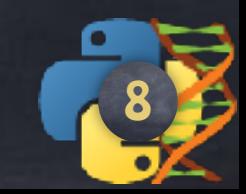

### Some Operations on Sequences

min()

max()

➥ Notebook 3

sum()

abs()

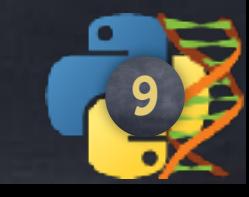

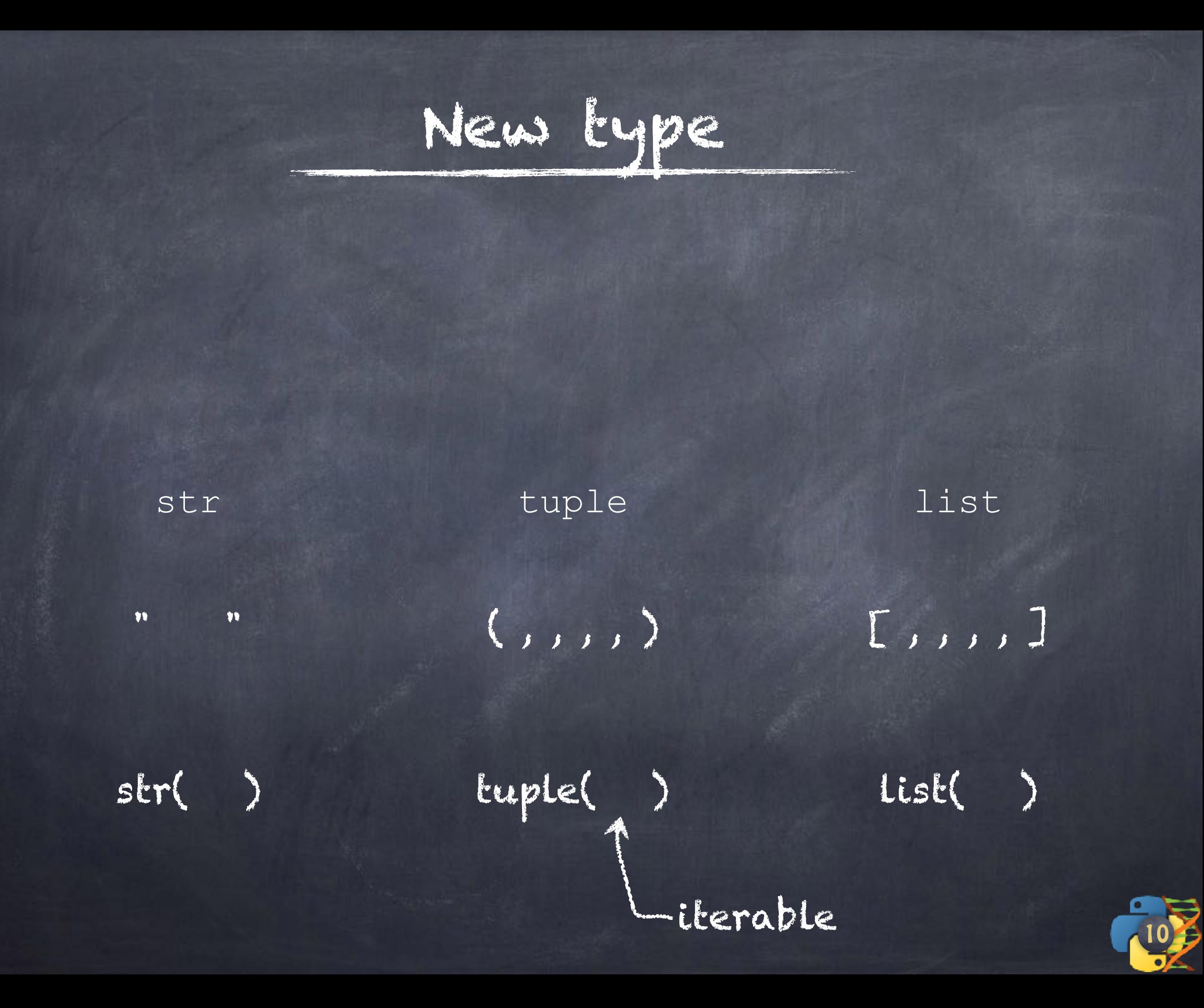

rstrip() lstrip()

strip()

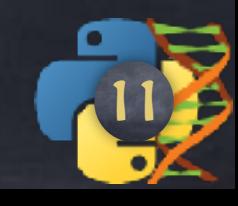

#### $str.$ **Istrip**( $[chars]$ )

Return a copy of the string with leading characters removed. The chars argument is a string specifying the set of characters to be removed. If omitted or None, the chars argument defaults to removing whitespace. The chars argument is not a prefix; rather, all combinations of its values are stripped:

```
>>> ' spacious
                   '.1strip()'spacious
>>> 'www.example.com'.lstrip('cmowz.')
'example.com'
```
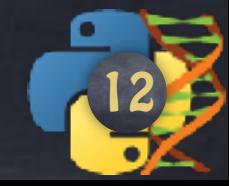

 $>>$ 

```
str. \,rstrip([chars])
```
Return a copy of the string with trailing characters removed. The chars argument is a string specifying the set of characters to be removed. If omitted or None, the chars argument defaults to removing whitespace. The chars argument is not a suffix; rather, all combinations of its values are stripped:

```
'.rstrip()555 - 1spacious
    spacious'
>>> 'mississippi'.rstrip('ipz')
'mississ'
```
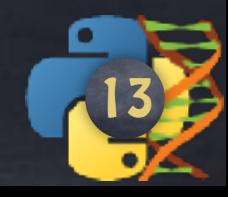

>>>

#### str.strip([chars])

Return a copy of the string with the leading and trailing characters removed. The chars argument is a string specifying the set of characters to be removed. If omitted or None, the *chars* argument defaults to removing whitespace. The *chars* argument is not a prefix or suffix; rather, all combinations of its values are stripped:

```
>>>1spacious
                 '.strip()'spacious'
>>> 'www.example.com'.strip('cmowz.')
'example'
```
The outermost leading and trailing chars argument values are stripped from the string. Characters are removed from the leading end until reaching a string character that is not contained in the set of characters in *chars*. A similar action takes place on the trailing end. For example:

```
>>> comment string = '#....... Section 3.2.1 Issue #32 .......'
>>> comment string.strip('.#! ')
'Section 3.2.1 Issue #32'
```
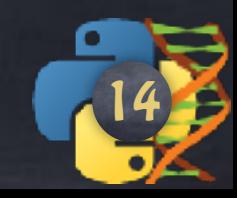

>>>

>>>

split()

join()

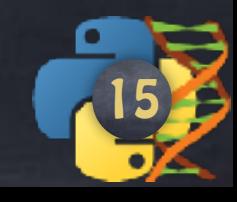

#### $str.\texttt{split}(sep=None, maxsplit=-1)$

Return a list of the words in the string, using sep as the delimiter string. If *maxsplit* is given, at most *maxsplit* splits are done (thus, the list will have at most maxsplit+1 elements). If *maxsplit* is not specified or -1, then there is no limit on the number of splits (all possible splits are made).

If sep is given, consecutive delimiters are not grouped together and are deemed to delimit empty strings (for example,  $\vert 1, 2 \vert$  split(',') returns  $\vert \vert 1 \vert$ , '', '2']). The sep argument may consist of multiple characters (for example,  $1 \le 2 \le 3$ , split(' $\le$ ') returns ['1', '2', [13]. Splitting an empty string with a specified separator returns [13].

For example:

```
\gg '1,2,3'.split(',')
[11', 12', 31]>>> '1,2,3'.split(',', maxsplit=1)
[11, 2,3]>>> '1,2,,3,'.split(',')
[11, 12, 11, 13, 11]
```
If sep is not specified or is None, a different splitting algorithm is applied: runs of consecutive whitespace are regarded as a single separator, and the result will contain no empty strings at the start or end if the string has leading or trailing whitespace. Consequently, splitting an empty string or a string consisting of just whitespace with a none separator returns  $\eta$ .

For example:

```
>> '1 2 3'.split()[11', 2', 3]>>> '1 2 3'.split(maxsplit=1)
[1', 23']\gg ' 1 2 3 '.split()
[11, 12, 21, 31]
```
555

>>>

#### str.join(iterable)

Return a string which is the concatenation of the strings in the iterable *iterable*. A **TypeError** will be raised if there are any non-string values in *iterable*, including bytes objects. The separator between elements is the string providing this method.

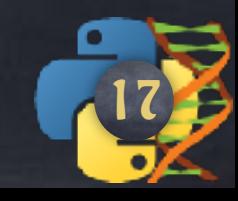

#### str.startswith(prefix[, start[, end]])

Return True if string starts with the *prefix*, otherwise return False. *prefix* can also be a tuple of prefixes to look for. With optional start, test string beginning at that position. With optional end, stop comparing string at that position.

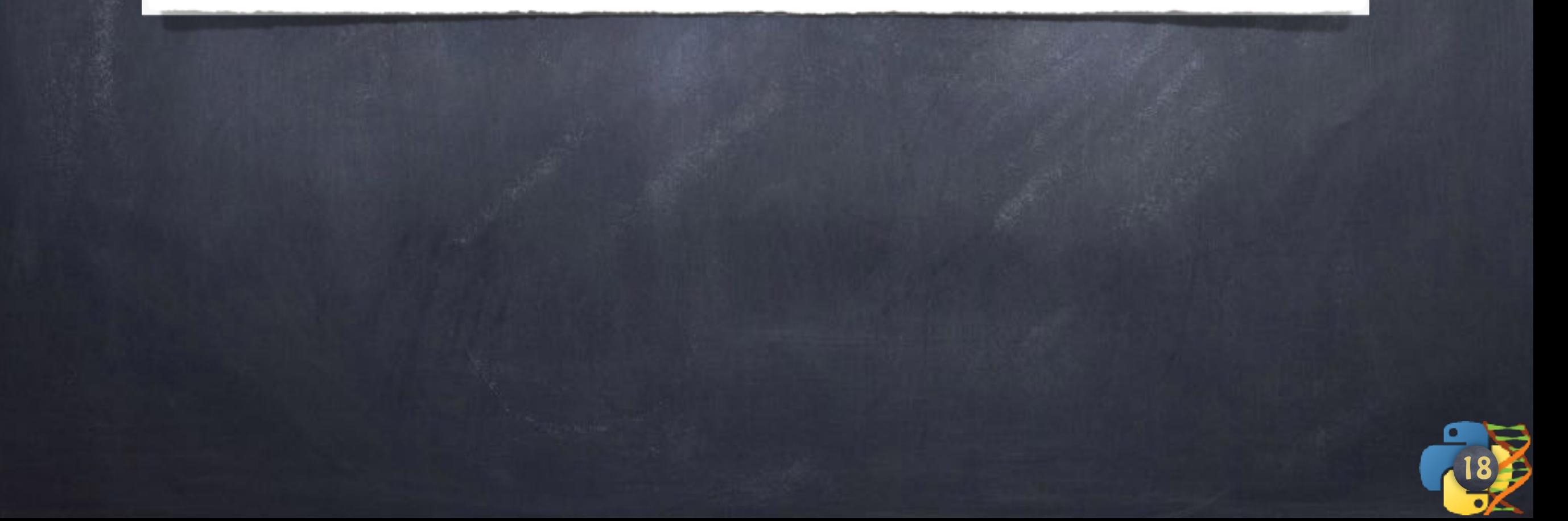

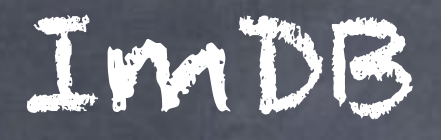

### Download the file 250 indb

from

https://github.com/NBISweden/PythonCourse/

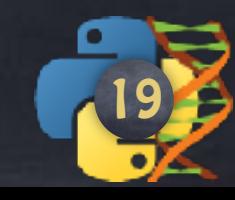

#### https://github.com/NBISweden/PythonCourse/

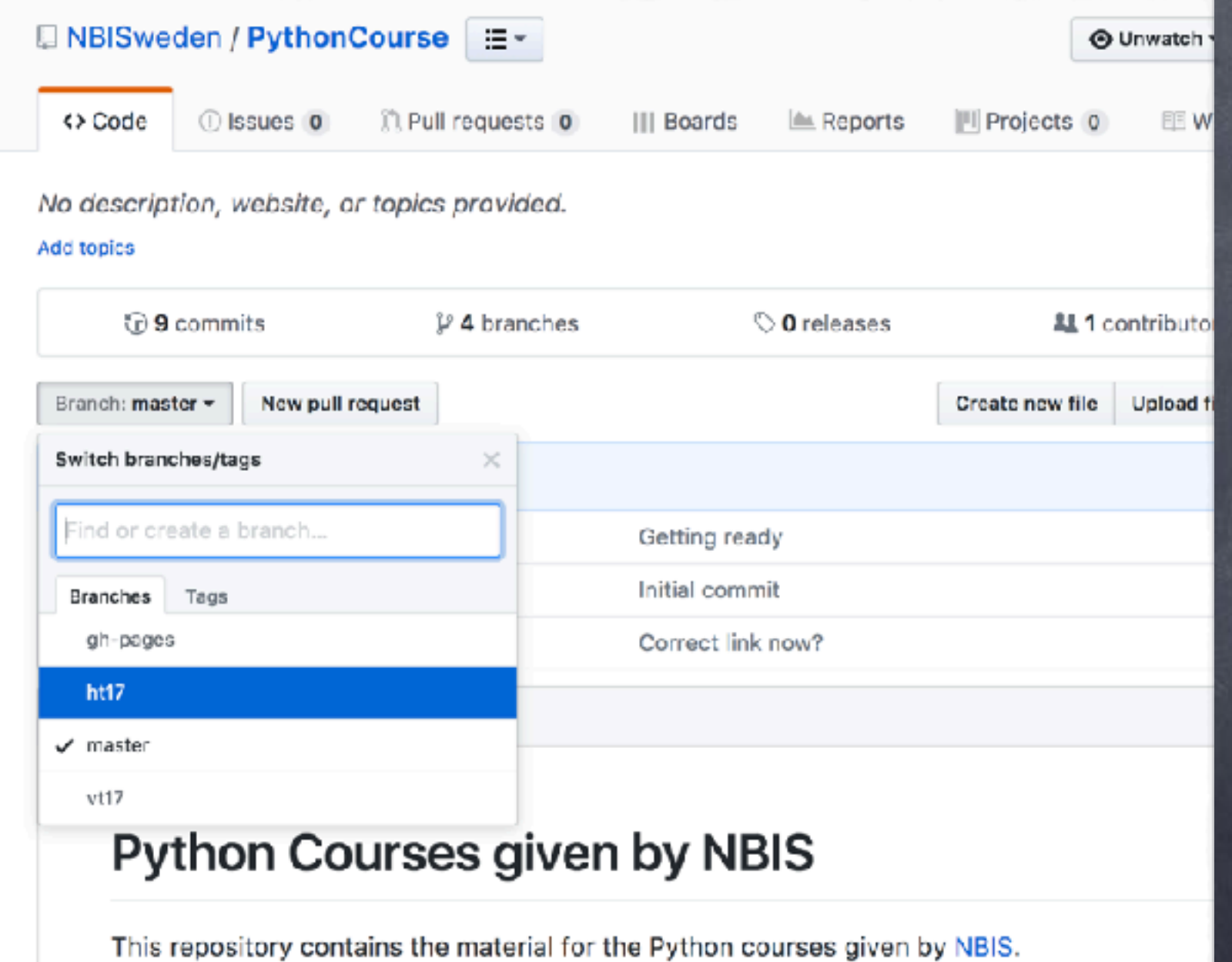

We use a branch for each course instance.

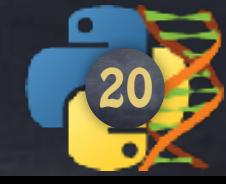

#### https://github.com/NBISweden/PythonCourse/

**Contraction Contraction** 

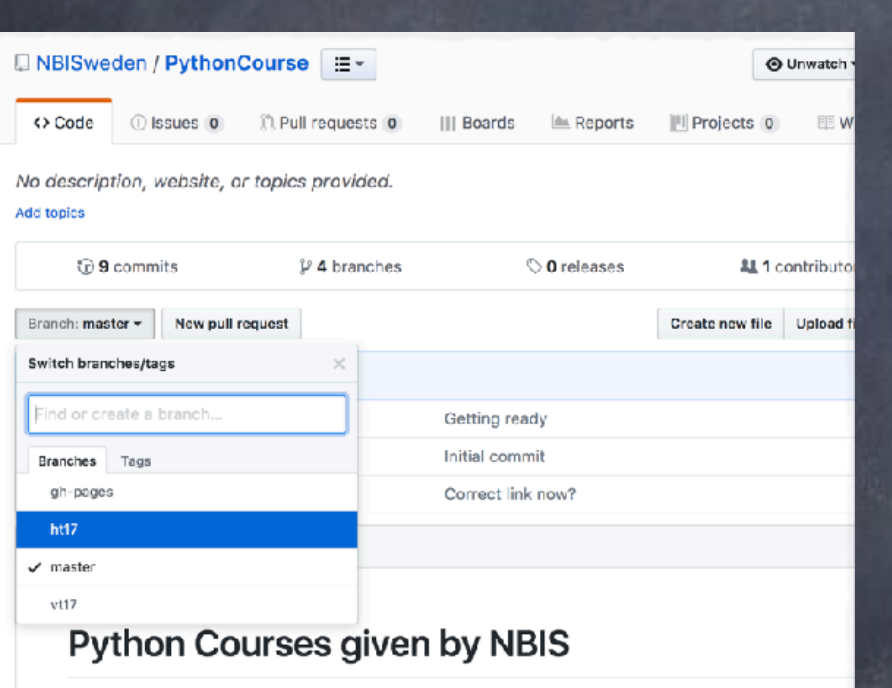

This repository contains the material for the Python courses given by NBIS.

#### **■ NBISweden / PythonCourse**  $\mathrel{\mathop:}=$   $\mathrel{\scriptstyle\mathop:}$

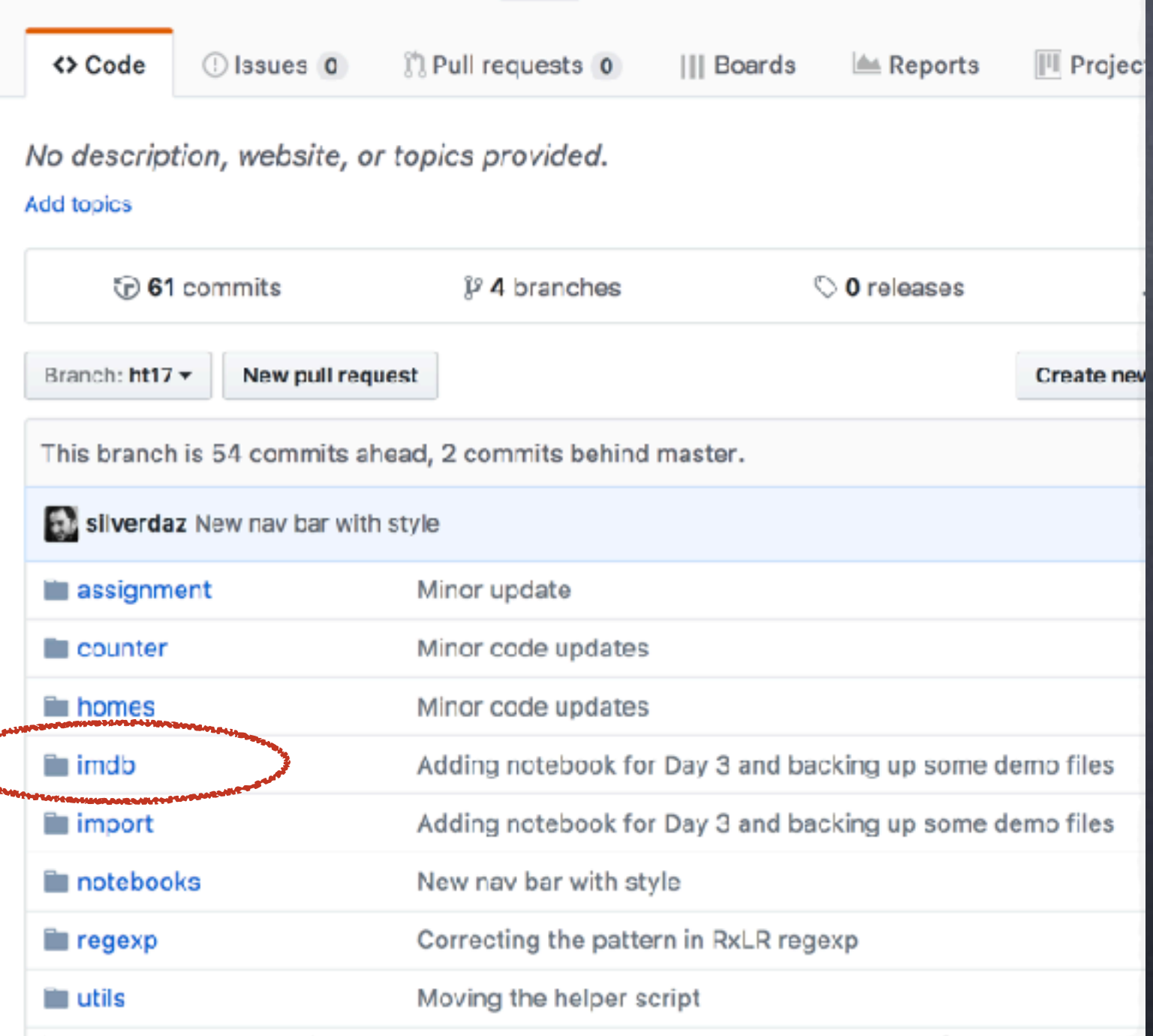

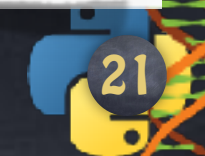

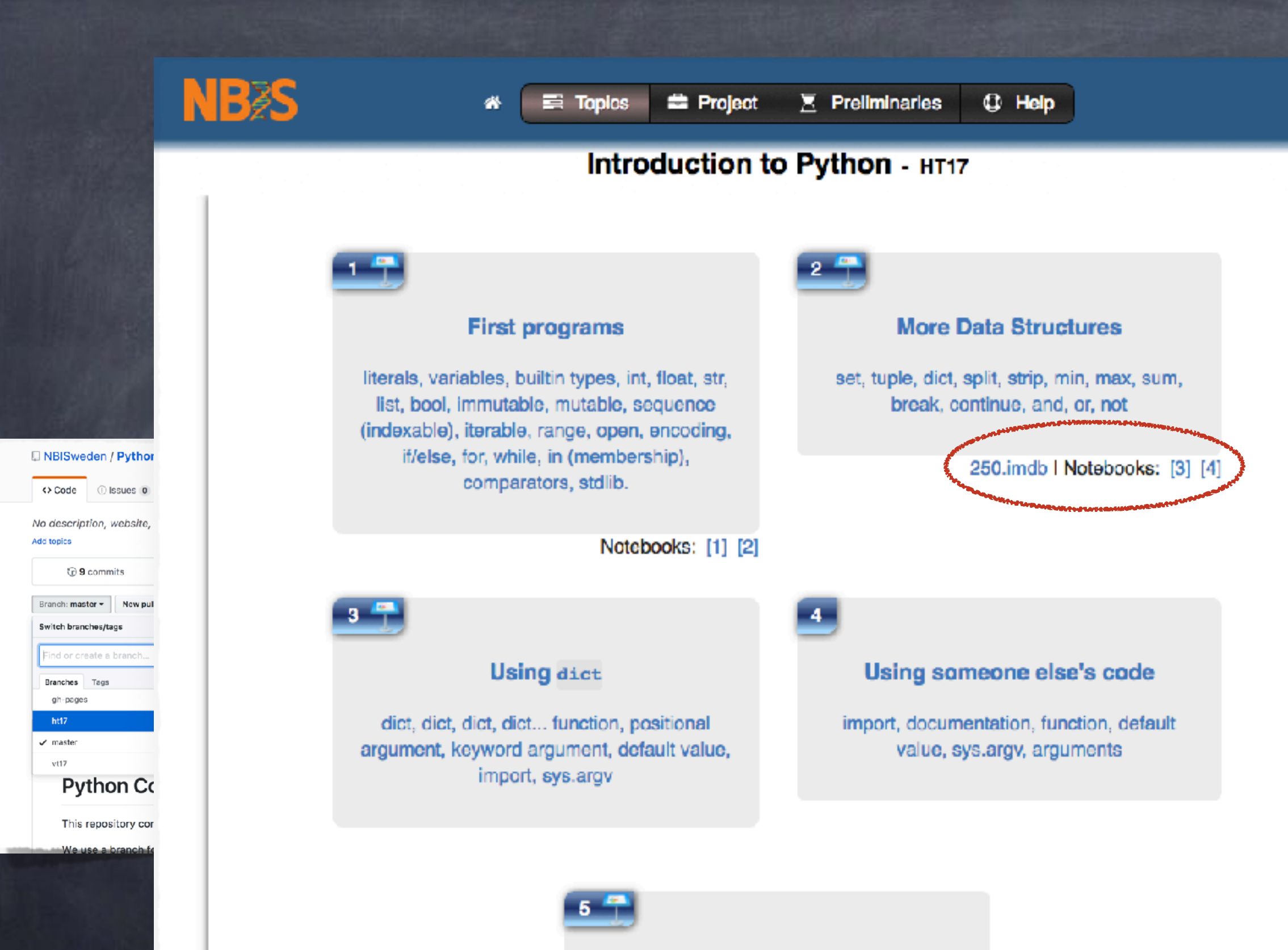

**Formatting String and Pattern matching** 

**III** Project

**Create nev** 

some demo files

some demo files

orts

 $39S$ 

format, positional argument, keyword argument, regular expression

### ImDB

#### The format of this file is

\* line by line \* Column separated by the | character

> The meaning of each column is described on the first line:

# Votes | Rating | Year | Runtime | URL | Genres | Title

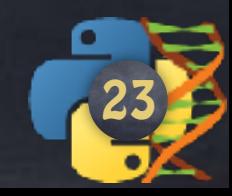

### ImDB

### The format of this file is

\* line by line

\* Column separated by the | character

# Votes | Rating | Year | Runtime | URL | Genres | Title

Find the best movie

Find the movie with most votes

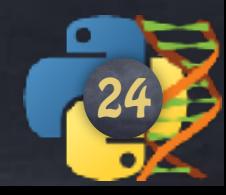

### ImDB

#### The format of this file is

\* line by line \* Column separated by the | character

# Votes | Rating | Year | Runtime | URL | Genres | Title Find the best movie Find the movie with most votes For the category "Adventure", find both: \* the top movie \* the flop movie and print them to the terminal

25

#### Find the number of categories.

Print them all.

Note: the answer is 21. Think again if you get 24.

[new data type: a](https://docs.python.org/3.5/library/stdtypes.html#set-types-set-frozenset) set

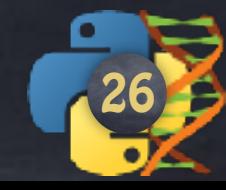

# Find the number of movies per category. Print them all.

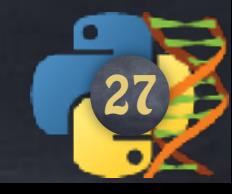

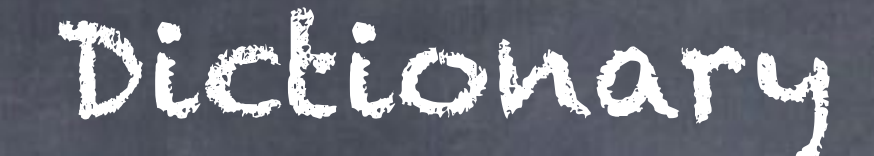

A mapping key => value

Syntax: curly braces and colons

d = { 'key1': 'value1', 'key2': 'value2', 'key3': 'value3', 'key4': 'value4', *# oh look, an extra comma. # Python can handle it* }

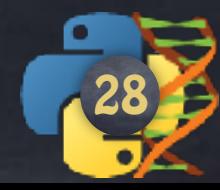

hashable

Not a good idea to use a mutable object

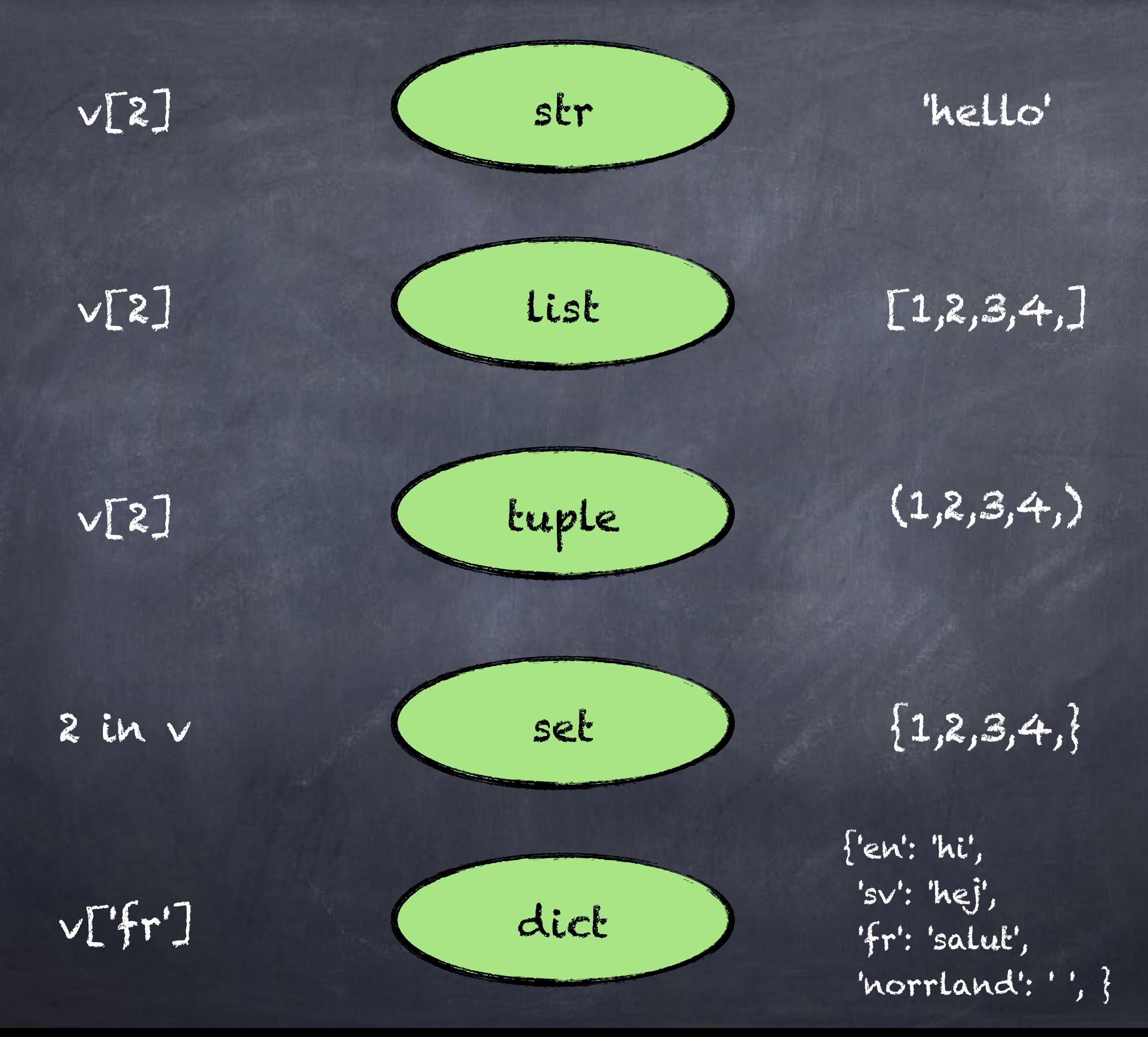

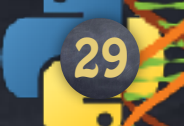

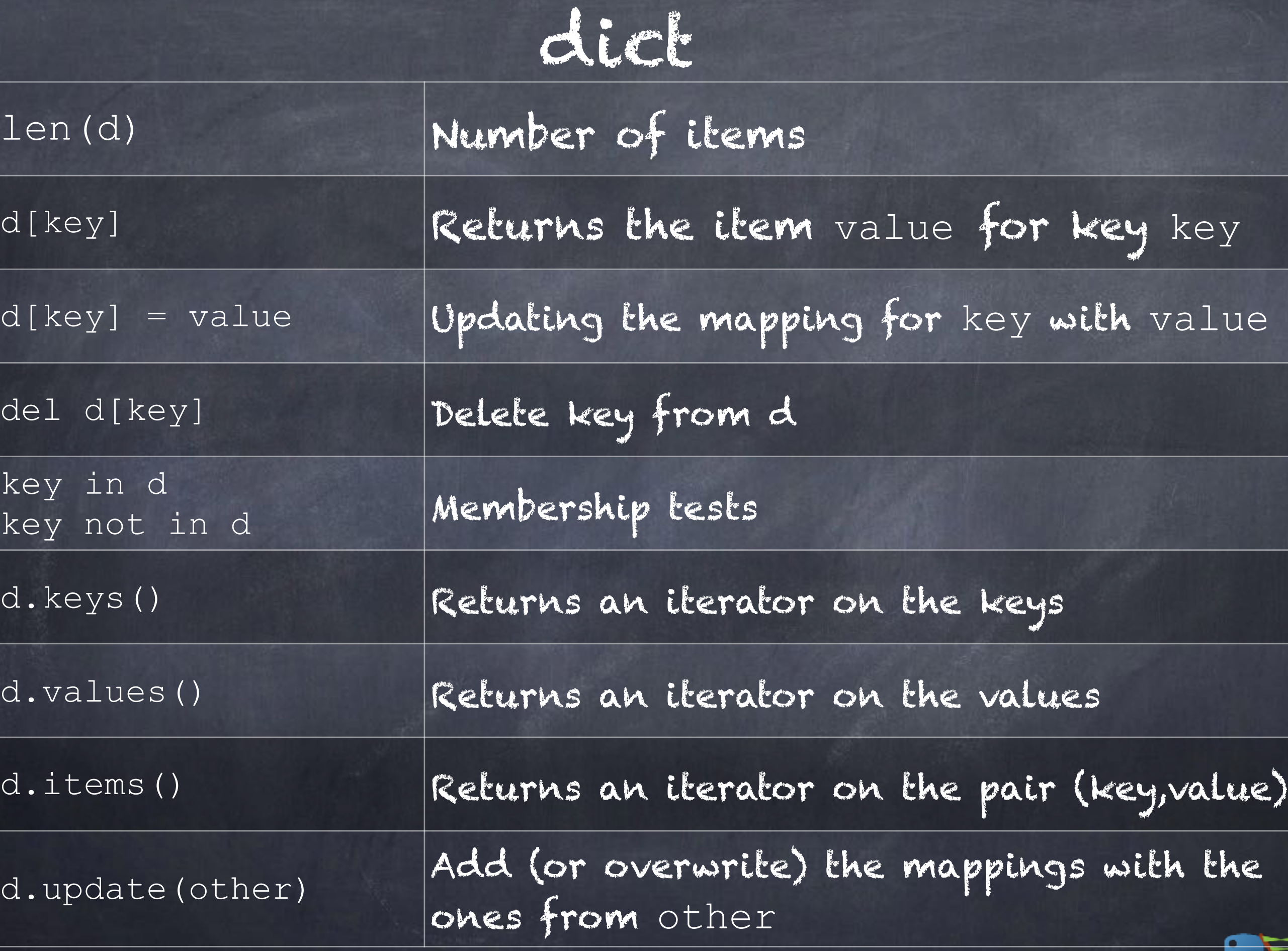

➥ Notebook 4

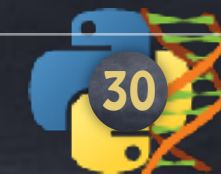

### I've got a little time on my hands and I'm not too picky:

### Find the first drama movie over 8.7 under 2h

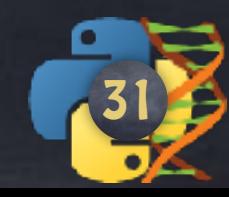

# Operations on bool

These are the Boolean operations, ordered by ascending priority:

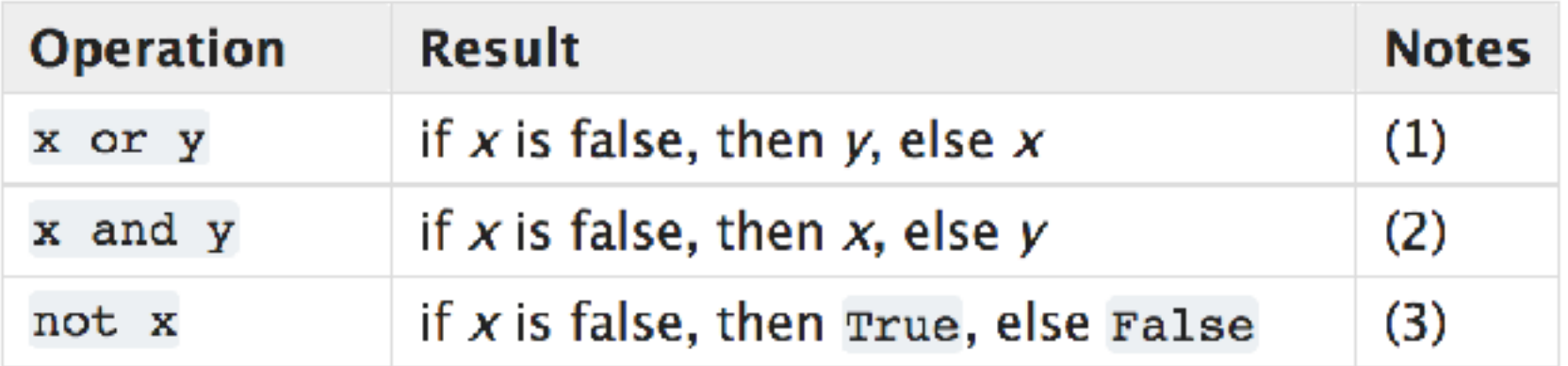

Notes:

- 1. This is a short-circuit operator, so it only evaluates the second argument if the first one is False.
- 2. This is a short-circuit operator, so it only evaluates the second argument if the first one is True.
- 3. not has a lower priority than non-Boolean operators, so not  $a == b$  is interpreted as not  $(a == b)$ , and  $a == not b$  is a syntax error.

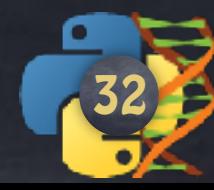

if  $x == y$  and  $a >= b$  and  $e < f$ : print ('Gotcha') else: print ('Not you')

Recall: else is optional

a>borc>dande>fornotgandx!=y No Parenthesis!

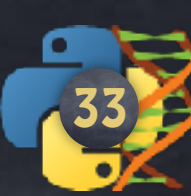

### First something...

Stop the loop if item found

someList =  $[1, 7, 2, 4, 14, 11, 9, 3]$ **for** item **in** someList: **if** item > 10: **print**(item) **break**

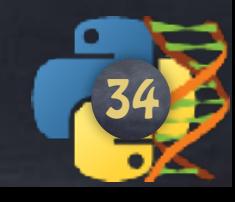

someList =  $[1, 7, 2, 4, 14, 11, 9, 3]$ **for** item **in** someList: **if** item <= 10: **continue else**: **print**(item)

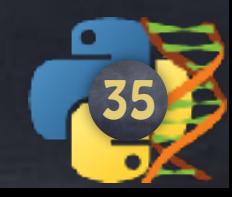

someList =  $[1, 7, 2, 4, 14, 11, 9, 3]$ **for** item **in** someList: **if** item <= 10: **continue else**: **print**(item)

someList =  $[1, 7, 2, 4, 14, 11, 9, 3]$ **for** item **in** someList: **if** item <= 10: **continue**

**print**(item)

36

### I've got a little time on my hands and I'm not too picky:

### Find the first drama movie over 8.7 under 2h

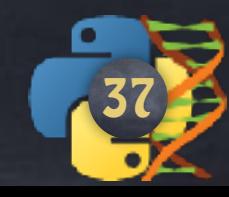

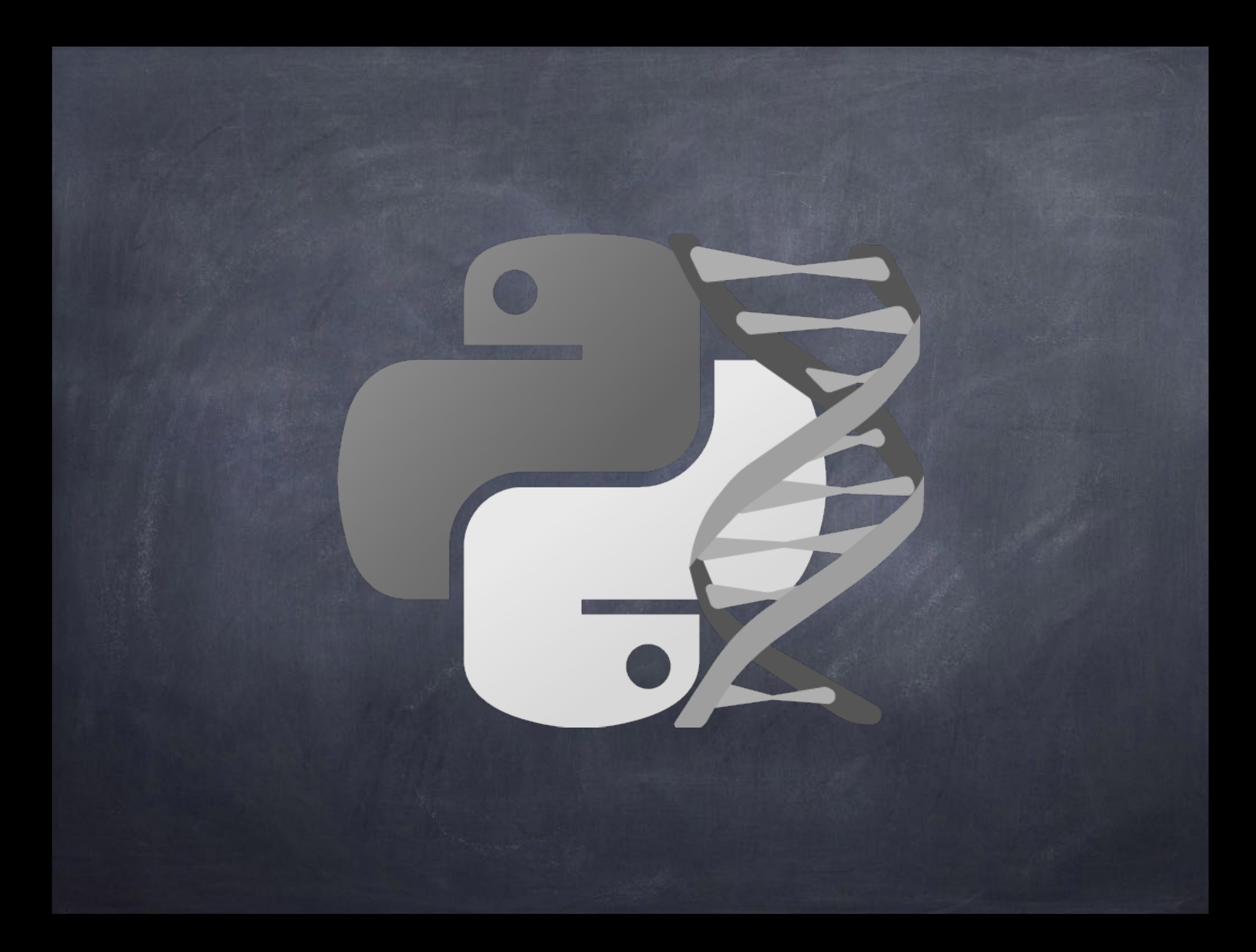